Syllabus For the trade

of

# NETWORK TECHNICIAN (SEMESTER PATTERN)

Under CRAFTSMAN TRAINING SCHEME

Designed in :2013

By Government of India **CENTRAL STAFF TRAINING AND RESEARCH INSTITUTE**  Directorate General of Employment & Training Ministry of Labour & Employment EN - 81, SECTOR – V, SALT LAKE CITY Kolkata – 700 091

#### **List of members of the Trade Committee meeting for the trade of "Network Technician" at Central Staff Training & Research Institute (CSTARI), Kolkata on 07th September, 2012.**

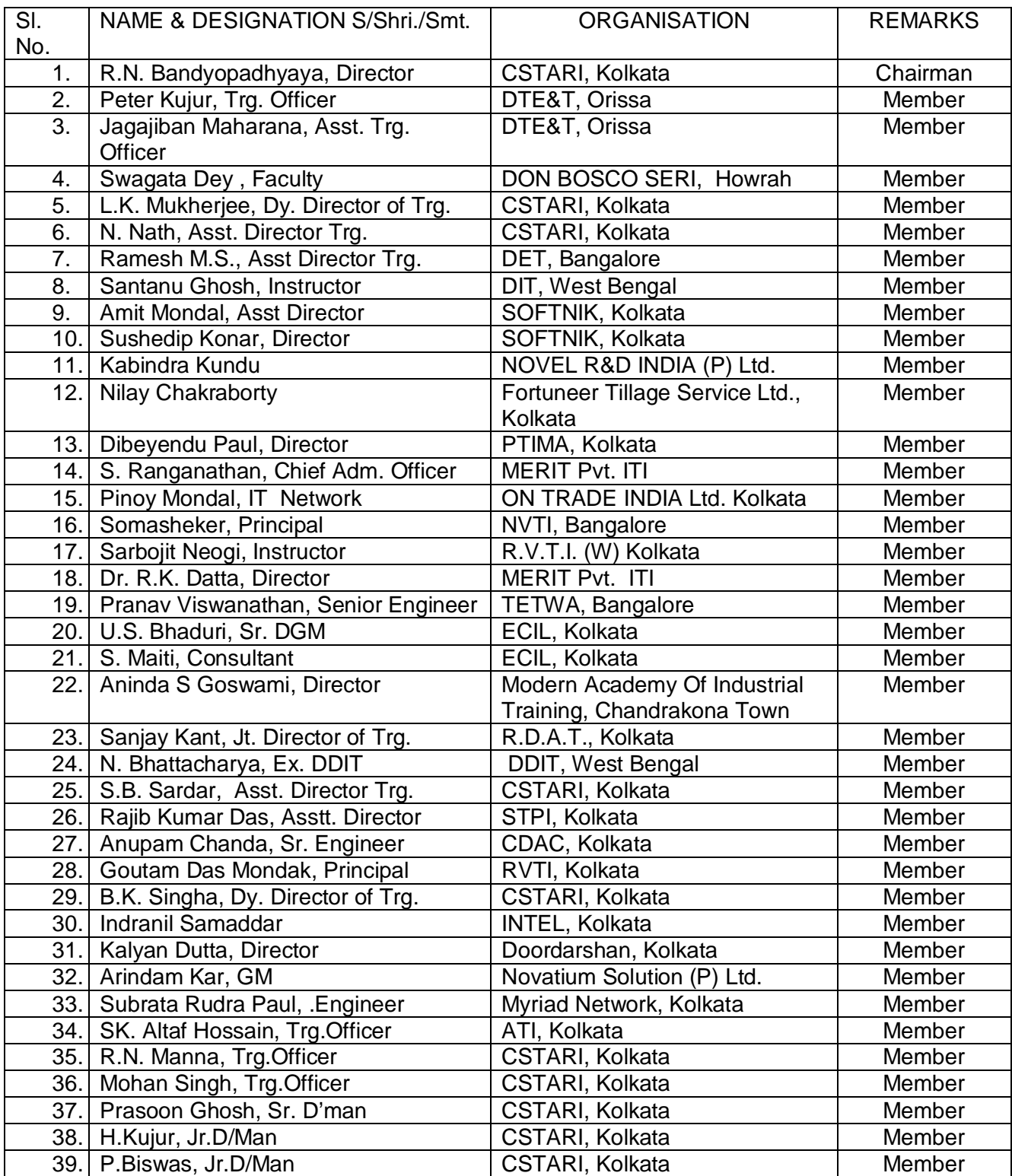

List of members attended the Workshop to finalize the syllabi of existing CTS into Semester *Pattern held from 6th to 10th May'2013 at CSTARI, Kolkata.* 

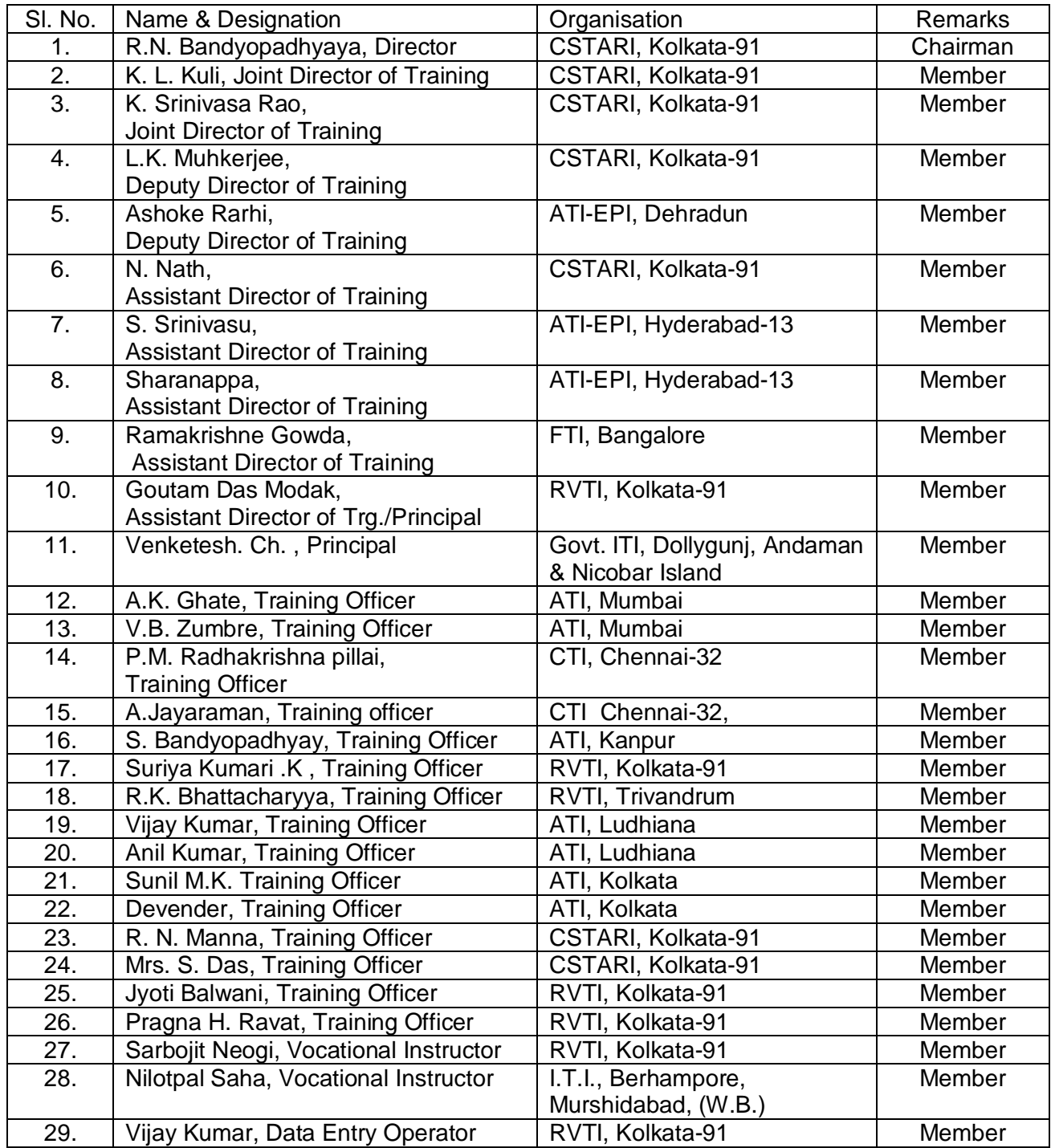

## **GENERAL INFORMATION**

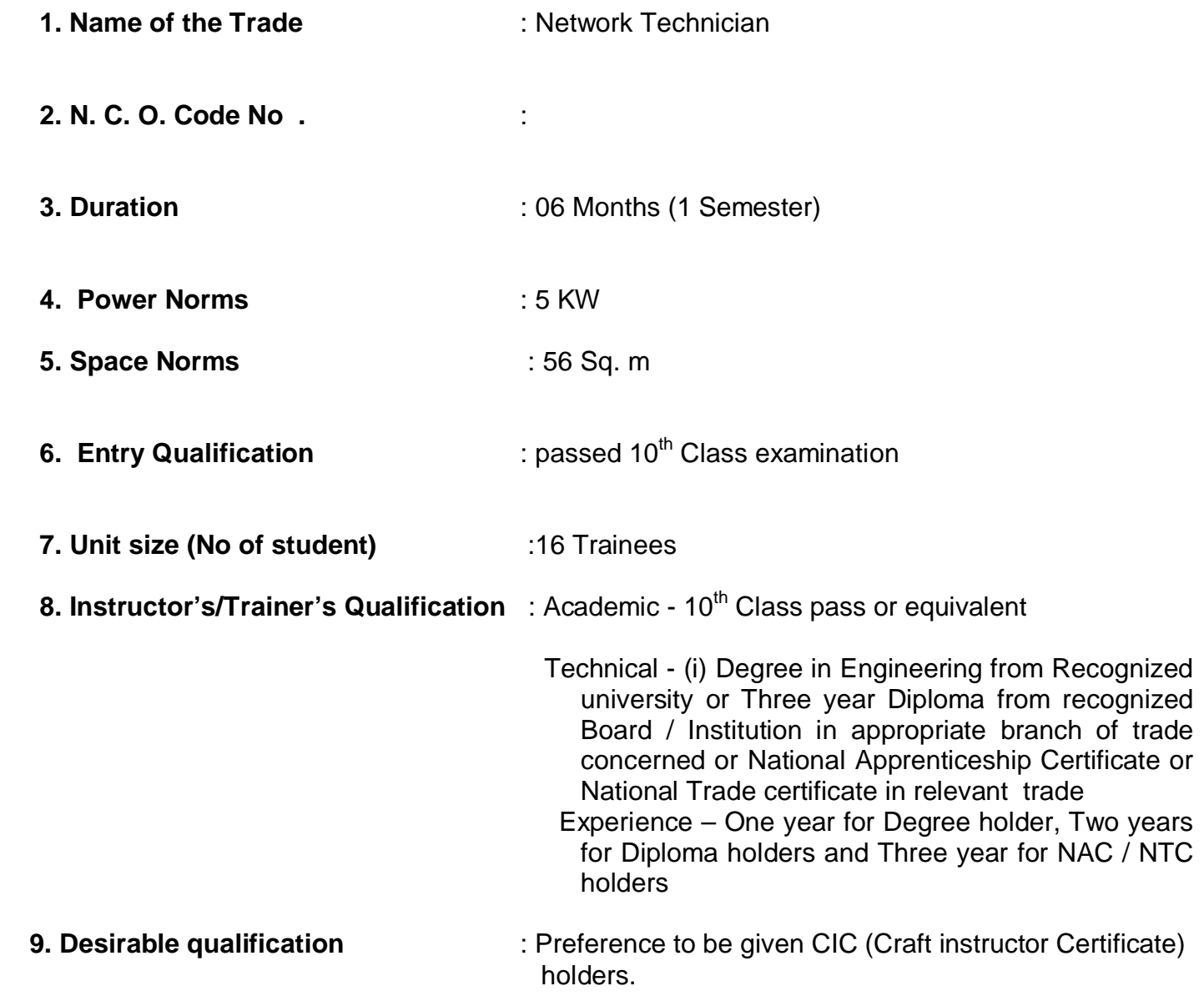

At least one Instructor must have Degree / Diploma in relevant field

#### **Syllabus for the trade of "Network Technician" Under Craftsmen Training Scheme Duration: Six Months**

#### **First Semester Semester Code:NET: SEM I**

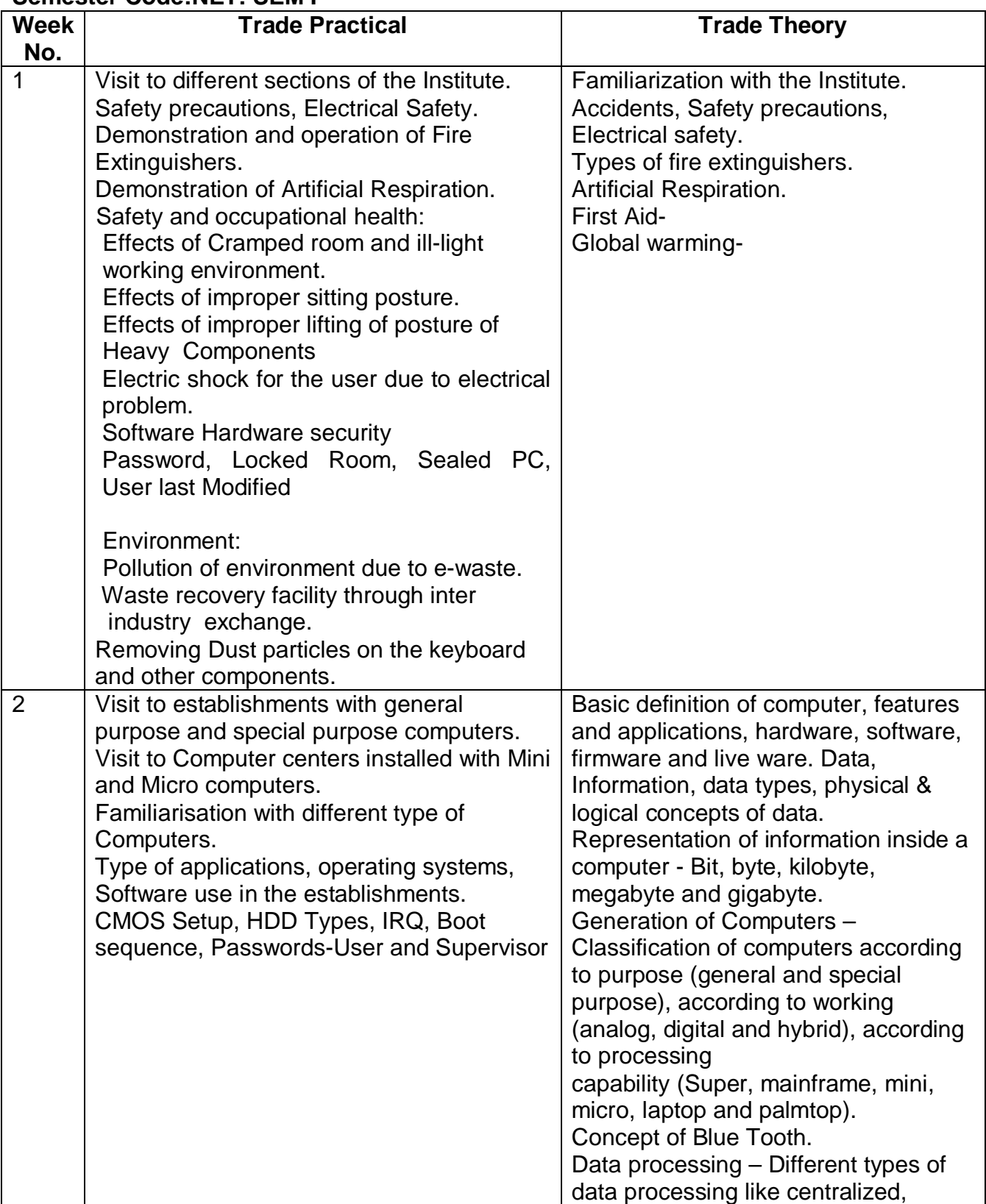

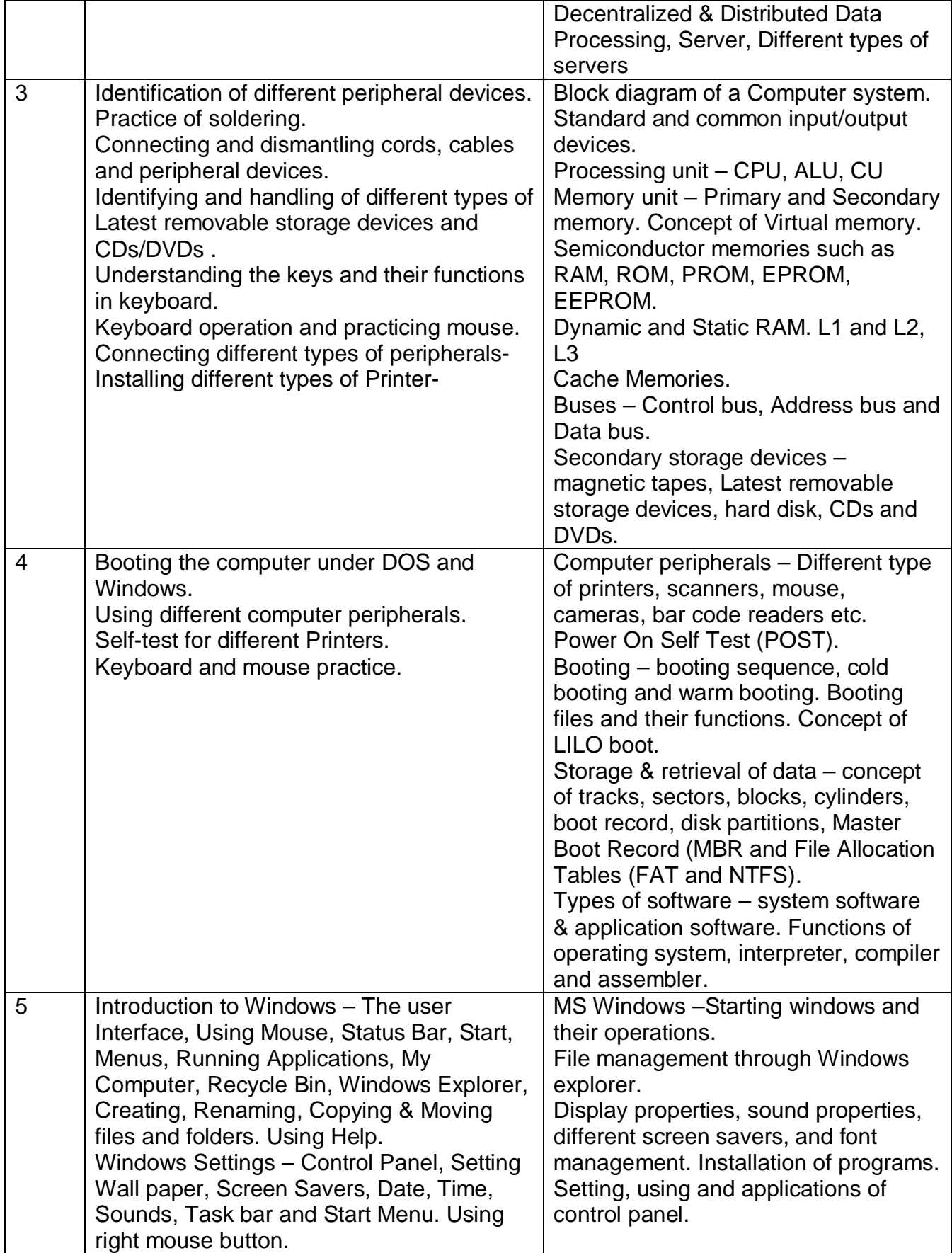

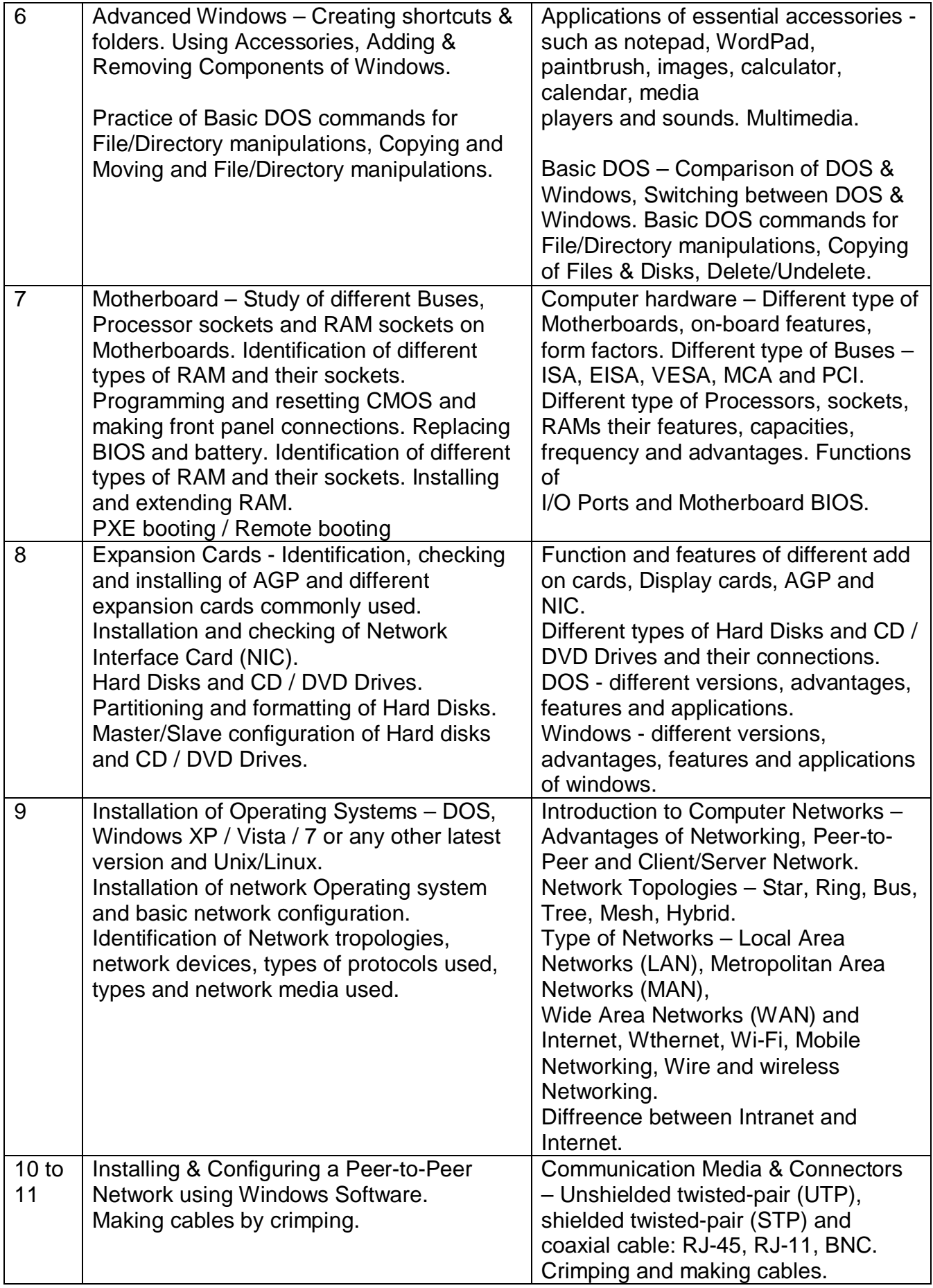

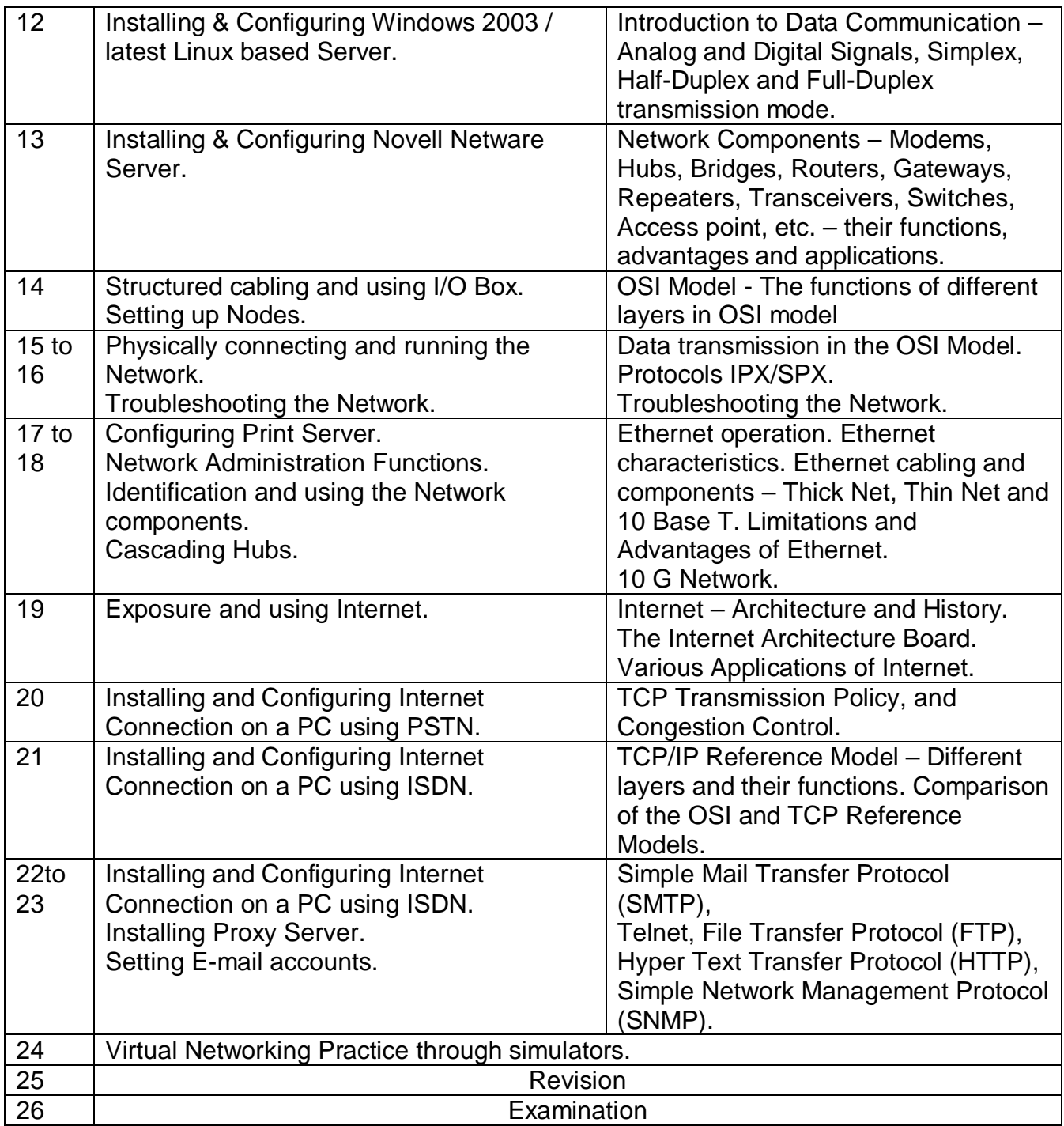

Note : Syllabus for the subject of Social Studies is common for all the trades.

### **TRADE: Network Technician LIST OF TOOLS & EQUIPMENT A. TRAINEES TOOL KIT FOR 16 + ONE TRAINEES**

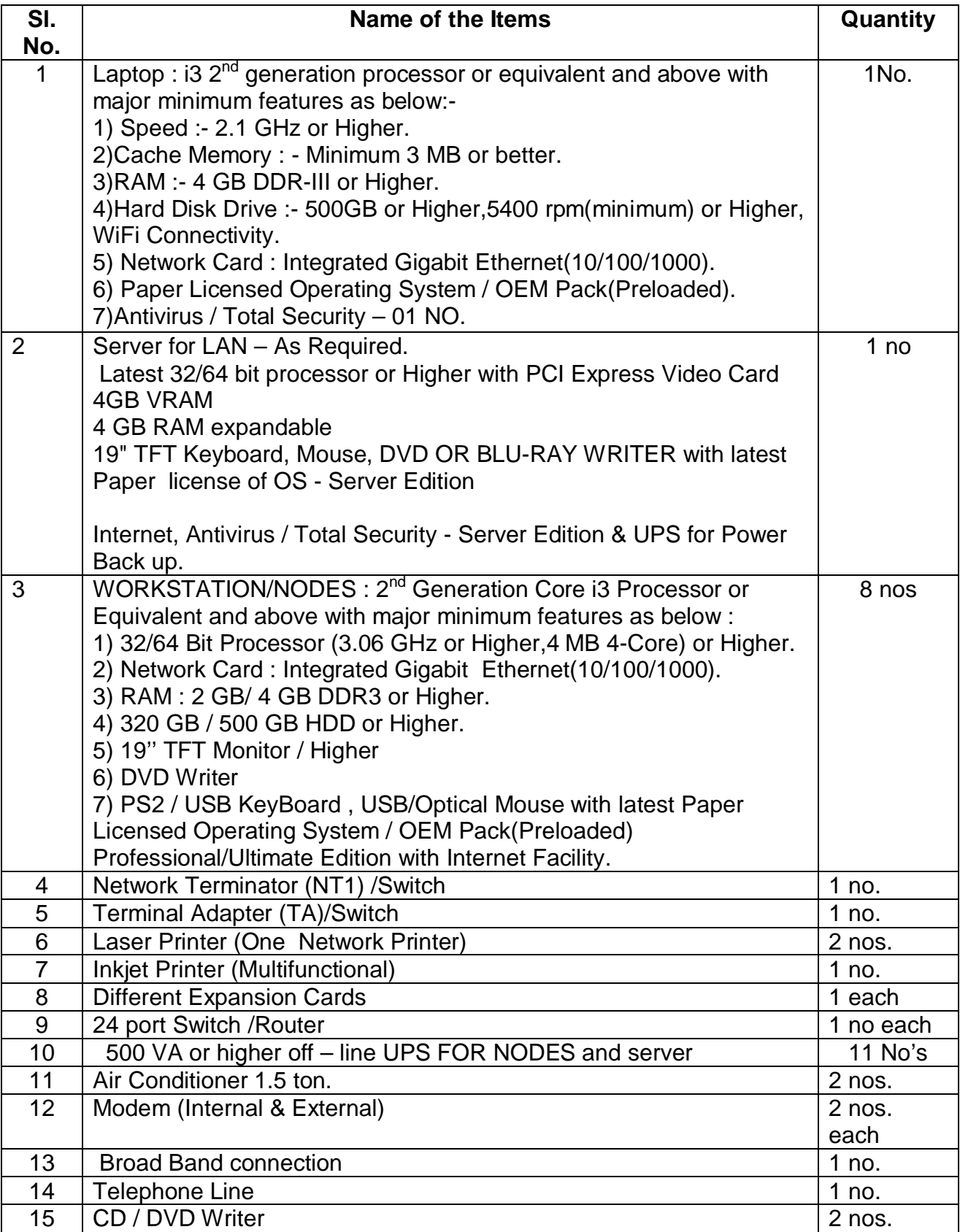

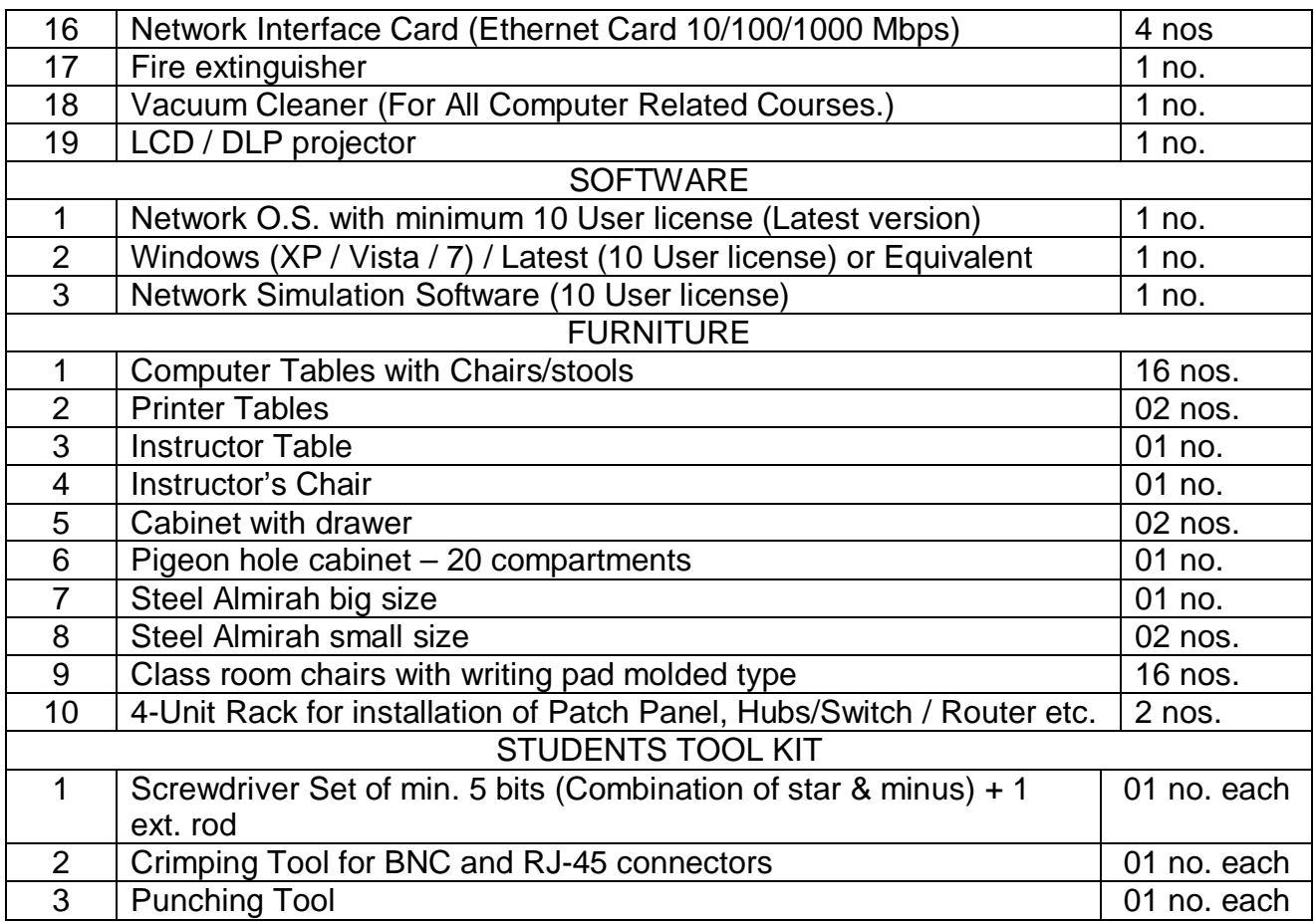

Note : Some of Course Related CBTs may be purchased (Optional)

NOTE- LATEST VERSION OF HARDWARE AND SOFTWARE should be provided.